## **DUAL\_DIFF\_Thd\_Temp**

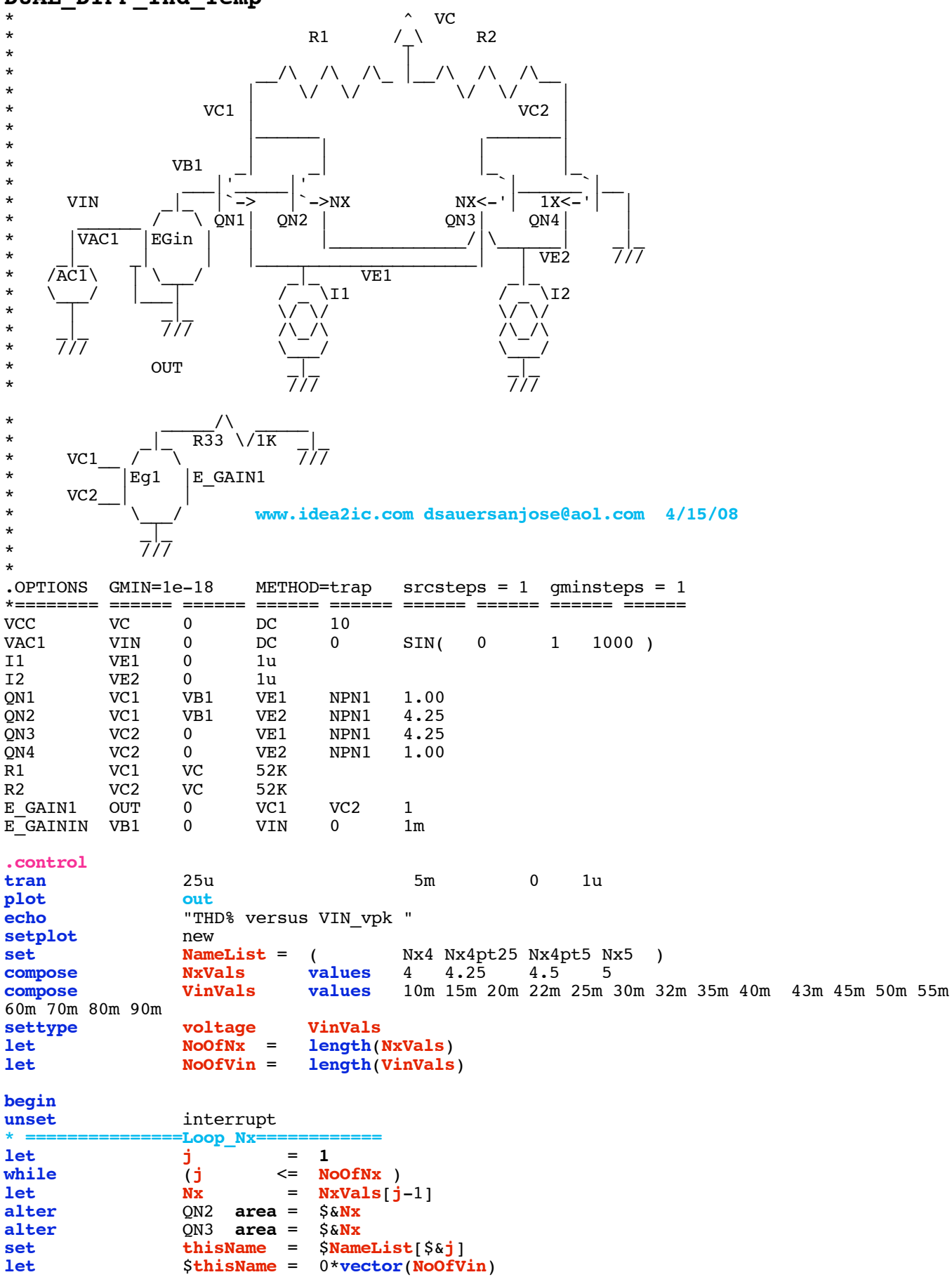

```
* ===============Loop_Vin==============
\mathbf{let} k = 1
while (k \leq NoOfVin )<br>
let \qquad Vin \leq VinVals
let Vin = VinVals[k-1]<br>e qainin gain = \frac{5}{8}Vin
alter e_gainin gain = \frac{6}{5} \frac{1}{25} 5m
tran 25u 5m 0 1u
linearize
set specwindow= "blackman"
spec 200 8k 200 v(out)<br>
let thdsg =mag(out[9])^2 +mag(out
let thdsq =\text{mag}(\text{out}[9])^2 +\text{mag}(\text{out}[14])^2 +\text{mag}(\text{out}[19])^2 +\text{mag}(\text{out}[24])^2<br>let thd percent = 100* \text{sqrt}(\text{thdgq})/\text{mag}(\text{out}[4])let thd_percent= 100*sqrt(thdsq)/mag(out[4]) echo <br>"$&unknown.Vin $&thd_percent"
example 1 \text{unknown.} \{ \text{ShisName} \} [\text{unknown.} k-1] = \text{thd\_percent}repeat 3
destroy
end
                    if ($?interrupt)
goto bail
endif
                    k = k + 1endwhile
setscale VinVals
plot $NameList loglog title "DUAL_DIFF THD_% vs Vin_pK and Nx"<br>let <br>j = j + 1j + 1endwhile
label bail<br>
echo "Done.
                   echo "Done."
end
.endc
*======== ====== ====== ====== ====== ====== ====== ====== ======
.model NPN1 NPN( BF=2100 VAF=216)<br>model PNP1 PNP( BF=2100 VAF=21)
                           BF=2100 VAF=21)
.end
```
**=====================END\_OF\_SPICE=======================**

**To Covert PDF to plain text click below http://www.fileformat.info/convert/doc/pdf2txt.htm**

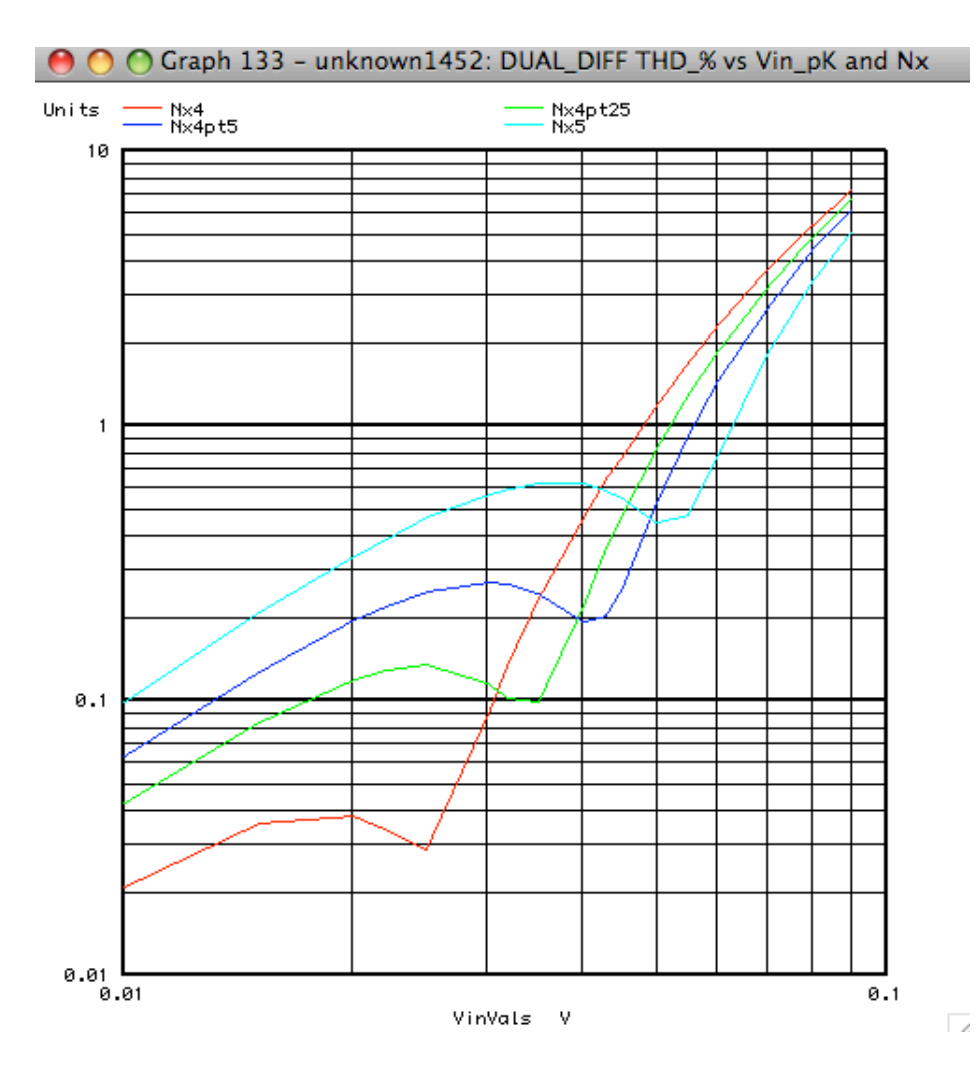